# **Step-by-Step Reading Pentacam Topography Basics and Case Study Series**

Pentacam topography is a non-contact, three-dimensional imaging technology that provides a detailed analysis of the anterior segment of the eye. It is used to diagnose and manage a variety of eye conditions, including keratoconus, cataracts, and glaucoma.

This article will provide a step-by-step guide to reading pentacam topography images. We will also discuss the different parameters that are measured by pentacam topography and how they can be used to diagnose and manage eye conditions.

- 1. **Open the pentacam topography image in an image viewing software program.**
- 2. **Identify the different parts of the eye that are visible in the image.** The cornea is the clear, dome-shaped structure that covers the front of the eye. The pupil is the black hole in the center of the iris. The iris is the colored part of the eye. The lens is the transparent structure that sits behind the iris and pupil.
- 3. **Examine the curvature of the cornea.** The cornea should be smooth and regular. Any irregularities in the curvature of the cornea can indicate the presence of an eye condition, such as keratoconus.
- 4. **Measure the thickness of the cornea.** The cornea should be approximately 500 microns thick. Thinning of the cornea can be a sign of keratoconus.
- 5. **Examine the shape of the pupil.** The pupil should be round and symmetrical. Any irregularities in the shape of the pupil can indicate the presence of an eye condition, such as glaucoma.
- 6. **Measure the size of the lens.** The lens should be approximately 9 millimeters in diameter. Enlargement of the lens can be a sign of cataracts.
- 7. **Examine the position of the lens.** The lens should be centered in the eye. Decentering of the lens can be a sign of an eye condition, such as subluxation of the lens.

Pentacam topography measures a variety of parameters, including:

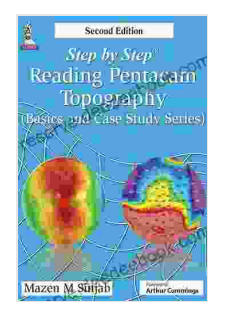

**Step by Step Reading Pentacam [Topography](https://reserve.deedeebook.com/reads.html?pdf-file=eyJjdCI6ImlBQ0xmYW01V3crV3hmVXRSNmN4Q01VcDlqeE1LeFNvWTVodHZqQnFhakNZeENcLzcwXC9vTUY2b1VkaDFuU2NoUXBGdVlqRVdcL3ZLRTIweVFIbGJRU3prZTN2XC8yVzVQaWpoQUxoXC91ME94TWZmQUQ2VUpLbXlnbGRzQTJPUThOK0tIdjE2NXc5a2dxcEdaaklvakxBaytUOU5QNlhVdEtPNk0xNEMyNWp3Tzd2MkoyaGhuM3BjVFJSb3F3VVp1K2VNUm41SjdzaVBTdmJvWnBHTTF5a0tCdz09IiwiaXYiOiJmNWM0NjkxYzVhMDMzMTIyY2I2OTAyYmJiM2EzMGNkOSIsInMiOiJlYjU3ZTVhZTNlZmI1NDUzIn0%3D) (Basics and Case Study Series)** by Mazen <sup>M</sup> Sinjab  $\pm$   $\pm$   $\pm$  5 out of 5

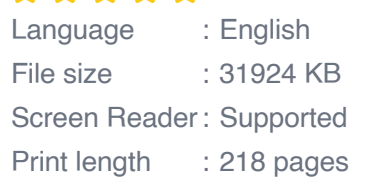

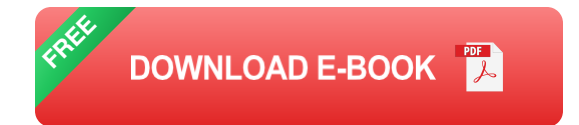

- **Corneal curvature** Ē.
- **Corneal thickness** Ĥ.
- **Pupil size**  $\overline{\phantom{a}}$
- **Pupil shape**  $\blacksquare$
- **Lens size**  $\overline{\phantom{a}}$

#### **Lens position**

These parameters can be used to diagnose and manage a variety of eye conditions, including:

- **Keratoconus** is a condition in which the cornea becomes thin and weak. This can lead to the cornea becoming cone-shaped. Pentacam topography can be used to diagnose keratoconus and to monitor its progression.
- **Cataracts** are a clouding of the lens. This can lead to blurred vision  $\mathbf{r}$ and other eye problems. Pentacam topography can be used to diagnose cataracts and to determine their severity.
- **Glaucoma** is a condition in which the pressure inside the eye increases. This can damage the optic nerve and lead to blindness. Pentacam topography can be used to diagnose glaucoma and to monitor its progression.

The following case studies illustrate how pentacam topography can be used to diagnose and manage eye conditions.

**Case Study 1:** A 25-year-old man presents with complaints of blurred vision and halos around lights. Pentacam topography reveals that he has keratoconus. The cornea is thin and irregular, and the pupil is decentrated. The patient is referred to an ophthalmologist for further evaluation and treatment.

**Case Study 2:** A 60-year-old woman presents with complaints of blurred vision and glare. Pentacam topography reveals that she has cataracts. The lens is enlarged and cloudy. The patient is referred to an ophthalmologist for further evaluation and treatment.

**Case Study 3:** A 70-year-old man presents with complaints of pain and redness in the eye. Pentacam topography reveals that he has glaucoma. The pressure inside the eye is elevated, and the optic nerve is damaged. The patient is referred to an ophthalmologist for further evaluation and treatment.

Pentacam topography is a valuable tool for diagnosing and managing a variety of eye conditions. By providing a detailed analysis of the anterior segment of the eye, pentacam topography can help ophthalmologists to make more informed decisions about treatment.

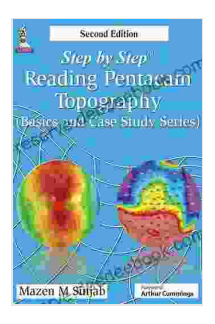

**Step by Step Reading Pentacam [Topography](https://reserve.deedeebook.com/reads.html?pdf-file=eyJjdCI6ImlBQ0xmYW01V3crV3hmVXRSNmN4Q01VcDlqeE1LeFNvWTVodHZqQnFhakNZeENcLzcwXC9vTUY2b1VkaDFuU2NoUXBGdVlqRVdcL3ZLRTIweVFIbGJRU3prZTN2XC8yVzVQaWpoQUxoXC91ME94TWZmQUQ2VUpLbXlnbGRzQTJPUThOK0tIdjE2NXc5a2dxcEdaaklvakxBaytUOU5QNlhVdEtPNk0xNEMyNWp3Tzd2MkoyaGhuM3BjVFJSb3F3VVp1K2VNUm41SjdzaVBTdmJvWnBHTTF5a0tCdz09IiwiaXYiOiJmNWM0NjkxYzVhMDMzMTIyY2I2OTAyYmJiM2EzMGNkOSIsInMiOiJlYjU3ZTVhZTNlZmI1NDUzIn0%3D) (Basics and Case Study Series)** by Mazen <sup>M</sup> Sinjab

 $\star \star \star \star$  5 out of 5 Language : English File size : 31924 KB Screen Reader: Supported Print length : 218 pages

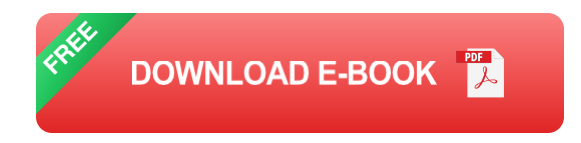

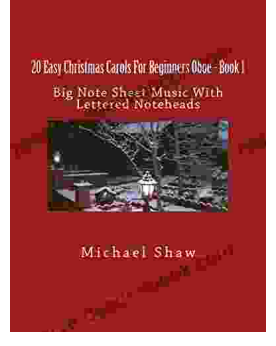

## **An Immersive Exploration into the World of Big Note Sheet Music with Lettered Noteheads: A [Revolutionary](https://reserve.deedeebook.com/book/An%20Immersive%20Exploration%20into%20the%20World%20of%20Big%20Note%20Sheet%20Music%20with%20Lettered%20Noteheads%20A%20Revolutionary%20Tool%20for%20Aspiring%20Musicians.pdf) Tool for Aspiring Musicians**

: Embarking on a Musical Odyssey The pursuit of musical excellence is an enriching and fulfilling endeavor, yet the path to mastery can often be shrouded in challenges....

Politics and the Street in Democratic Athens ALEX GOTTESMAN

### **Politics And The Street In [Democratic](https://reserve.deedeebook.com/book/Politics%20And%20The%20Street%20In%20Democratic%20Athens.pdf) Athens**

The streets of democratic Athens were a lively and chaotic place, full of people from all walks of life. The city was home to a large and diverse population,...